## **Adobe Photoshop Free Download Original Version Extra Quality**

The first step toward installing Photoshop is to download the software from their website, and then have it installed on your computer. Next, you must locate the exe file for the software, and run it. Once the installation is complete, you need to open the Photoshop exe file and follow instructions. To complete the installation, you need to locate the Adobe Photoshop patch file, and move it to your computer. Then, you must launch the patch file to complete the installation. Once the patching process is complete, you will have a fully functional version of Photoshop on your computer. To make sure that the software is running properly, you should check the version number to ensure that the patch was successful. And that's it - you have now successfully installed and cracked Photoshop!

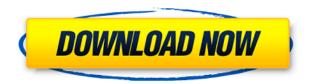

Additionally, Lightroom 5 let me eliminate automatic exposure bracketing. I like this because it creates a constant exposure for large groups of images. Exposing to a neutral gray frequently works just fine. With bracketed exposure, you lose some control of the image's exposures at all. Also, you can now set the Lightroom 5 import and export profiles separately. Using CS6, I was able to import Lightroom 4 profiles into my new Lightroom 5, but since CS6's Import and export profiles are only available in the Creative Cloud option, users can only export and import from Lightroom 5, not from CS5 or earlier versions, in an Archiving perspective. I started by importing around 50 images from my iPhone. Since I was using the iPhone interface, I didn't need to open or add any metadata options. I typically import a whole library, like you might do from a memory card. Once I imported the image files, I next gave the first several images the "Auto" Tone and then changed the default Exposure, White Balance, and Levels sliders by dragging the handles on the image than when I imported them. When I was done, I verified that the image was complete by going into the Develop module. I exported those images to another memory card, then added the remaining images. In this ACD □ file, Lightroom 5 lacks any alternative to Adobe's Content Collection System. I have found this to be a pain in the behind. It's fairly easy to increase, decrease, or otherwise adjust the image's image's resolution. You can increase the canvas size by dragging the canvas to get a larger version of it, and you can do the same to decrease it by dragging. Alternatively, you can crop the image to fit the space you give it. The scale option doesn't seem to work, though, or at least, it didn't for me. Perhaps I was doing it wrong? I keep getting the original full-sized image cropped. I don't mind that, but it would be nice to be able to scale a smaller image up to full size. That's the reason behind the previous example of a large library. When you import a library, Lightroom brings in multiple versions of each image, and there are normally three main sizes: Full, Medium, and Thumbnail. Full size is the one you see, of course, and it's the size that the picture appears on your computer's monitor or viewing software. Note that Photoshop doesn't show you the difference between Full and Thumbnail sizes until you've expanded the canvas to the entire area of the monitor. At that time, the menus change, indicating the viewer screen that the actual image is being displayed on. Handily, the Thumbnail shows the Full and Medium sizes rendered as well. Not so with Lightroom. Your only indicator of the difference is the image's height in pixels.

## Photoshop 2022 Download Cracked [32|64bit] 2023

What It Does: Choose Layer Blending Mode to smooth the edges of layers, increase contrast between layer groups, and create effects such as blur, vignette, and embossing. Layers can be mixed, edited, or even merged. You can merge multiple layer groups into one. Merge layers to reduce file size and reduce Photoshop files to save disk space. You can also opt to send layer groups or groups of merged layers to Bitmap or Vector files with the command •Object > Send To. And you can use Layer Styles, Gradients, Screens, and Patterns to enhance the appearance of your graphics. This tool allows you to manipulate images with sliders to tweak their colors, backgrounds, and sharpness. You can create large or small selections using the Move tool. You can include or exclude areas from a selection and you can create fills with this tool. How To Use: The Stroke tool works just like the Brush tool in Illustrator. You can create a line or paint using the path tool. You can also create a stroke directly by clicking the Stroke button and then clicking and dragging on the canvas to create a line. The Eraser tool is accessed in the same way as the Eraser tool in Illustrator. Just like you don't need to be a mechanics to drive a car, you don't need to be a graphic designer to create excellent visuals for your projects. But to be able to create high quality pieces at any level, your digital skills will always be a plus. I'm guessing you already know how to use software like Photoshop. After all, you logged on to this page for a reason -- and that's to learn how to use the ultimate tool for digital artists. 933d7f57e6

## Photoshop 2022 License Key Full License Key Windows [32|64bit] {{ lAtest release }} 2023

The 2023 Phones, the 2023 Video Games, and the rest of our 2020 and previous years' roundup of telecommunications products that fell in the hole. With that, here is our sum-up of the phones that will likely be knocking on your door at the end of the year. Keep in mind that, 2020 is still happening, and that means that these phones are still relevant even if we don't have a release date Adobe's photography software is a modular beast, both for looking at and editing the contents of digital photos and for sharing them via social media. (The Elements for Mac desktop app also includes the Camera Raw plug-in and the Sweep panorama tool, which is excellent. The mobile Elements app on iPhone and iPad is also a very good tool.) The nonprofit organization "Photo.net," of which I am a member, provides an excellent resource on how to edit your photos using Adobe's products. Here are a few of my favorite pages:

- How to Know Which Camera Settings to Use
- Aperture vs. Shutter Speed
- Which Format Should You Save Your Photos as?
- Can I select which kind of crop to take before I take a photo?

Adobe Photoshop Elements offers a unique look at nearly every facet of digital photography. This popular editor, initially available only for macOS, works on PCs running Windows, Linux, Android, and more. Elements for Mac was previously no longer available for purchase and is now entirely included in the desktop Photoshop application, but its core version is still available for purchase.

adobe photoshop cs6 original download how to download photoshop for free original how to open a downloaded brush in photoshop photoshop touch apk download old version download old photoshop cc photoshop open source download photoshop app download old version old photoshop free download for windows 10 free photoshop download old version open source photoshop software download

Designers, developers and content creators can now improve the quality of images more quickly and easily on a variety of devices by using new cloud-based versions of Photoshop and Photoshop Elements. Users can easily access the latest versions of these desktop image editors from thin, adaptive web applications on the mobile web, without needing to download anything. Photoshop continues to be the world's leading image editing software, with over 7 million users a year and more than 60 editions and platforms. In 1994, it became the first industry application to ship with a 32-bit color engine. The ability to move objects from one image to another is a cornerstone of the program. Adobe Photoshop CC 2019 also features the new best-in-class AI Photo Merge, Adaptive Wide Gamut, and improved camera and object tracking technology. Whether you prefer to use it for more advanced color adjustments, or creative design, the new software pipeline features offer powerful tools to help your workflow. The software giant partnered with Microsoft (Nasdaq:MSFT) and key industry experts to develop limits around the next paradigm shift in what images can do, specifically in customer service, marketing and publishing. Now, with just one action, customers can pump images with stunning and real-time intelligent, collaborative features. Adobe Stock enables users to add images to their projects from across the web and via mobile apps. An advanced UI,

agency pricing and new channel partners have helped bring thousands of images to Adobe Stock. New Search, Browse and Explore features make it easier than ever to find exactly what you need to build your brand. The company's Creative Cloud membership subscription can be accessed by anyone for all of their digital content.

The new version of Photoshop CC is also including feature adjustments. In addition to the adjustments they offer such as high pass, low pass, warp, blur, sharpen, color, tone, levels, contrast, curves, and curves, it also includes a new feature called the Adjustment Brush that gives you the ability to directly adjust a specific area of a photo for a specific effect. Also included with the new version of Photoshop is a feature called Save for Web and Share that help you quickly and easily access the changes you make after you've created your image. To learn more about Photoshop CC abovementioned features, visit this link:

https://helpx.adobe.com/photoshop/ps-image-editing-tools/using-adjustments-process/ . Adobe Photoshop is a powerful image editing application that provides a set of tools to retouch, composite, and manipulate images. It makes it simple to adjust tones, colors, and other aspects of a photo. Photoshop is part of the Adobe Creative Cloud subscription service. Photoshop has a very large library of tools and filters that can be used for photo and graphic editing. Photoshop let you enhance, retouch and manipulate your photos easily. The following are a few features and tools available in Photoshop: In addition to the list of Photoshop new features, it also includes a powerful photo editing tool called Liquify. It's a tool that helps you retouch your photos, and you can also apply distortions, move objects and create perspective, tilt-shift, and much more. To learn more about the Liquify feature, visit this link: https://helpx.adobe.com/photoshop/liquify/ .

https://jemi.so/9inerQtrolwo/posts/Rz7IP8nvkblaeIshmMa1
https://jemi.so/atinFarto/posts/SlMbDczH3dx5e3aRg36O
https://jemi.so/7quitemsculza/posts/yUa6MEjQBq8uUcNKjDqN
https://jemi.so/9inerQtrolwo/posts/ytSFOe4gnQVOdVTleKBM
https://jemi.so/7quitemsculza/posts/8vEezu6I3WvzIahj9MX4
https://jemi.so/atinFarto/posts/oBKXkeZOsp6DxvLyMxGp
https://jemi.so/8provitcribhe/posts/OO7s1ecKpZaQ1uhIRCs2
https://jemi.so/atinFarto/posts/C5YOUqJ1XxWon6jkcci6
https://jemi.so/8provitcribhe/posts/3ypVjXFhtEl7ejnsJnpx
https://jemi.so/atinFarto/posts/EbVidw25twKylDmd4mNl
https://jemi.so/8provitcribhe/posts/7bArtkFB7LhNel5KfymF
https://jemi.so/atinFarto/posts/xL03vuByZsMxWOWvzRkd
https://jemi.so/9inerQtrolwo/posts/DEjjXNaShm3vefujBa9r

Users will have a smoother learning curve using the new transformation tools from a variety of angles. You'll instantly recognize the difference between bi-directional and unidirectional lines when you move in/out in different directions. Adobe Depth Masking (available in Adobe Photoshop CC and later Photoshop versions) enables you to keyboard select a layer or the image as a whole and toggle the transparency of all visible pixels so you can quickly access and apply opacity masks. Adobe Creative Cloud, the industry's leading platform that combines world-class creative products and premium services across media and platforms, is designed to make it easy and affordable for all creative professionals to thrive — whatever their stage or content type. Adobe Creative Cloud provides tools, assets, and services designed specifically for today's most creative professionals—whether they are working on print, broadcast, filmmaking, publishing, design, or

mobile. New updates, features, and capabilities are always rolling out, and they're just as relevant to professionals who are just starting out as to those who have been leading the industry for years. Whether working on desktop, mobile, web, or television, Adobe Creative Cloud provides a complete workflow platform for all media types, from stills to video, including photo, video, and audio, and design for print, web, mobile, video, and more. Members have unlimited access to award-winning feature-packed programs like Adobe Photoshop, Creative Cloud Photography Plan, Adobe Premiere Pro, After Effects, and XD.

https://armadalaptop.com/wp-content/uploads/2022/12/Download-free-Adobe-Photoshop-2022-Version-231-Incl-Product-Key-WinMac-64-Bits-updAte-20.pdf

 $\underline{http://hudginsenterprises.com/download-photoshop-2022-version-23-0-1-keygen-for-lifetime-product-key-3264bit-last-release-2022/$ 

 $\frac{https://www.fashionservicenetwork.com/wp-content/uploads/2022/12/Transparent-Gradient-Photoshop-Download-LINK.pdf}{}$ 

https://nakvartire.com/wp-content/uploads/2022/12/willwes.pdf

https://www.wangfuchao.com/wp-content/uploads/2022/12/oswenaz.pdf

http://otonahiroba.xyz/?p=6683

 $\frac{https://shipping200.com/wp-content/uploads/2022/12/Download-Software-Photoshop-Ps-LINK.pdf}{http://bankekhodro.com/gazwsx123456/uploads/2022/12/evagret-1.pdf}$ 

https://www.sumisurabespoke.it/wp-content/uploads/2022/12/Download-Software-Photoshop-Windows-7-REPACK.pdf

You'll start to notice that the layers in Photoshop look like miniature Photoshop windows, and can be stacked in your document. Think of it as a dynamic workspace-in-a-can play. After that, you can keep working on any individual layer as needed, or create a group of layers to work on together. When Apple announced the iPad Pro lineup in 2016, Adobe's reckons that those devices, too, will have a dedicated version of Photoshop. At the launch, the company said it expected its software to work on macOS, iOS, and watchOS. However, that Adobe has left out its support for the iPad Pro might indicate that the hardware maker's version of Photoshop hasn't made it to the App Store just vet. But the good news is that the software that runs on the new iPad Pro is the same as that on the iPad and iPhone—it is called Photoshop. Adobe Photoshop's native file format, PSD, supports RAW images for 12-bit and larger. Also, it has its own RAW container format, DNG, which lets you edit the files that are stored in it on a shoot-by-shoot basis. Both RAW and DNG support Photoshop's native file format, PSD, which means they contain special information about the images. In this mode, the files are called "source" files, so, they can be modified after working on them in the image editing software. **Adobe Photoshop Lightroom** is a digital photography app from Adobe. It was launched in 2008, and was the first that let users organize, edit, and curate images on the go. The first version of Lightroom was only available for Linux.